## TPL IDE Automation

Basic options, arguments and sets used to start different operational modes for Automation engine. These options are already available on last version.

## Local options

No active ADDM connections is required. Everything will run on local machine and outputs will be stored in patterns folder.

*Name: tplpreSyntaxCheckSolo*

**Description**: run syntax check on current single opened pattern.

-full\_path

*Name: tplpreSyntaxCheckRecursiveImports*

**Description**: run syntax check on current opened pattern after copying all imported patterns recursively for all dependencies.

-full path -recursive\_import

*Name: tplpreSyntaxCheckRecursiveImportsTests*

**Description**: run syntax check on current opened pattern after copying all imported patterns and patterns listed in test.py - recursively for all dependencies.

> -full path -recursive import -read test

# Local based on remote options

Active ADDM connections is required. Engine will use ADDM to obtain supported tpl version and create ZIP of patterns for this version only.

*Name: tplpreSyntaxCheckRecursiveImportsTestsZipADDM*

**Description**: run syntax check on current opened pattern after copying all imported patterns recursively for all dependencies. ZIP only folder of pattern results for correspond ADDM version after TPL Preproc.

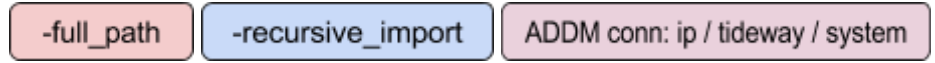

*Name: tplpreSyntaxCheckRecursiveImportsZipADDM*

**Description**: run syntax check on current opened pattern after copying all imported patterns and patterns listed in test.py - recursively for all dependencies. ZIP only folder of pattern results for correspond ADDM version after TPL Preproc.

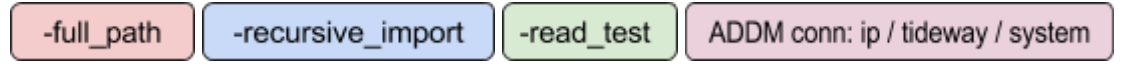

# Local and remote options

Active ADDM connections is required. Engine will use ADDM to obtain supported tpl version and create ZIP of patterns for this version only, then it will check if ADDM use shared folders and decide to upload patterns to ADDM or just activate local files in mirrored filesystem.

disco\_mode used only to initiate pattern activation option, no scan will run.

*Name: tplpreSyntaxCheckRecursiveImportsZipADDMUpload*

**Description**: run syntax check on current opened pattern after copying all imported patterns recursively for all dependencies. ZIP only folder of pattern results for correspond ADDM version after TPL Preproc and upload-activate this ZIP on ADDM.

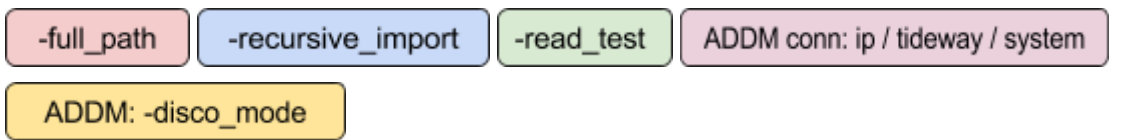

*Name: tplpreSyntaxCheckRecursiveImportsTestsZipADDMUpload*

**Description**: run syntax check on current opened pattern after copying all imported patterns and patterns listed in test.py - recursively for all dependencies. ZIP only folder of pattern results for correspond ADDM version after TPL Preproc and upload-activate this ZIP on ADDM.

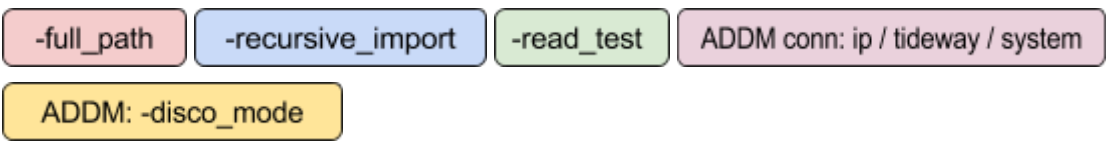

**diso mode** and **host list** args - initiate scan for ip\host from args:

*Name: tplpreSyntaxCheckRecursiveImportsZipADDMUploadScan*

**Description**: run syntax check on current opened pattern after copying all imported patterns recursively for all dependencies. ZIP only folder of pattern results for correspond ADDM version after TPL Preproc and upload-activate this ZIP on ADDM and start Scan of listed hosts.

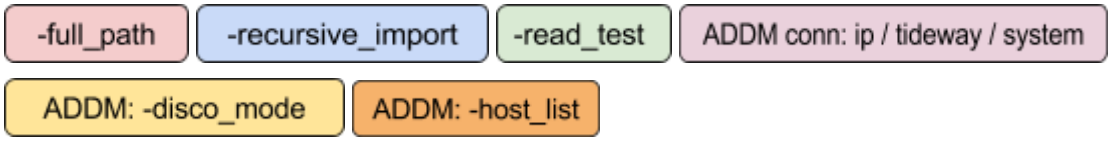

*Name: tplpreSyntaxCheckRecursiveImportsTestsZipADDMUploadScan*

**Description**: run syntax check on current opened pattern after copying all imported patterns and patterns listed in test.py - recursively for all dependencies. ZIP only folder of pattern results for correspond ADDM version after TPL Preproc and upload-activate this ZIP on ADDM and start Scan of listed hosts.

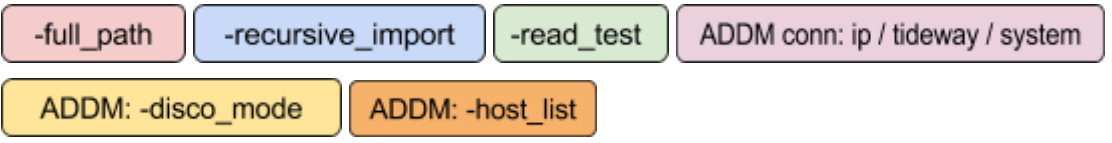

no imports will run, only upload or upload and scan of single pattern:

*Name: tplpreSoloSyntaxCheckZipADDMUpload*

**Description**: run syntax check on current opened pattern ZIP only folder of pattern results for correspond ADDM version after TPL Preproc and upload-activate this ZIP on ADDM.

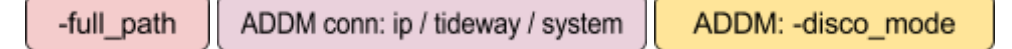

*Name: tplpreSoloSyntaxCheckZipADDMUploadScan*

**Description**: run syntax check on current opened pattern ZIP only folder of pattern results for correspond ADDM version after TPL Preproc and upload-activate this ZIP on ADDM and start Scan of listed hosts.

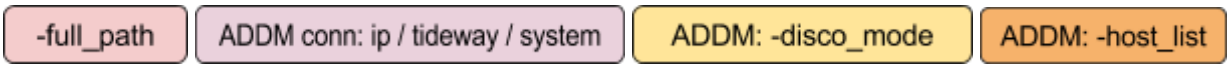

# Planned "Local and remote options"

These options can be added into this engine in future versions. Arguments are listed separately with description of each other.

In progress:

### *Name: run\_test*

**Description**: Run test which is related to current pattern if test.py exist. Save result in log and in current working directory.

### *Name: related\_tests*

**Description**: Read each test.py file in tku\_patterns and compose set of pattern:tests where active pattern was used. Execute each test starting from main pattern's test one by one, save result log in current pattern folder.

#### *Name: tpl*

**Description**: Ignored option. In progress... Set this to correspond tpl version to upload folder of TPL Preprocessor output result ignoring ADDM tpl version check procedure. Use when you want upload older or newer tpl on ADDM If file is not a .tplpre - this option will be ignored.

### **Idea**:

### *Name: create\_model*

**Description**: when scan is finished - use test.py queries to generate model of all needed SIs. Optionally - can be used to model everything to see and debug whole pictire of scan for all SI available.

#### *Name: verify\_model*

**Description**: based on results from above - check if next scan have same nodes, print differences.

#### *Name: generate\_test*

**Description**: create draft of test.py for new product and add used queryes, patterns models in it.